### **№ 6 (321) ТЕХНОЛОГИЯ ТЕКСТИЛЬНОЙ ПРОМЫШЛЕННОСТИ 2009**

УДК 677.025

# **РАЗРАБОТКА ПОДСИСТЕМ МАШИННОЙ ВИЗУАЛИЗАЦИИ АВТОМАТИЗИРОВАННОГО ПРОЕКТИРОВАНИЯ ТРИКОТАЖА ОСНОВОВЯЗАНЫХ ПЕРЕПЛЕТЕНИЙ**

*Л.А. КУДРЯВИН, С.И. ПИВКИНА, В.А. ЗАВАРУЕВ*

#### **(Московский государственный текстильный университет им. А.Н. Косыгина)**

С учетом найденных возможных систем трансформации каркасов прямоугольных раппортов узора, образуемых каждой из гребенок при выработке основовязаного трикотажа на машинах с селекторноиндивидуальным способом отбора рабочих органов узорообразования, можно предполагать, что генеральное множество параметров, которые формируют узор внутри раппорта, обозначим как Р, а элементы множества как Рi. Все параметры являются элементами множества Р, то есть Рi є Р [1]. Каждый элемент имеет ряд характеристик, таких как варианты снования m<sub>i</sub> нитей разных цветов внутри раппорта проборки гребенок Rгр, которые может принимать параметр Pi:

$$
P_i = f_i (\{P\}_{\text{axf}}), \tag{1}
$$

где  $f_i$  – вариант снования m<sub>i</sub> нитей ( $f_i \in F$ ); F – общее множество вариантов снования;  ${P}_{\text{axf}}$  – множество вариантов модулей сдвига гребенок за иглами внутри одного раппорта узора по высоте Rh:

$$
f_i(\{P\}_{axf} \in P). \tag{2}
$$

Общее множество вариантов снования m<sup>i</sup> нитей разных цветов внутри одного раппорта снования R<sub>гр</sub> можно описать как размещение:

$$
F_n^m = \frac{n!}{(n-m)!},
$$
 (3)

например для  $R_{rp} = 6$ ; m<sub>i</sub>=3,  $F_n^m$  составит  $\frac{1 \cdot 2 \cdot 3 \cdot 4 \cdot 5 \cdot 6}{1 \cdot 2 \cdot 3}$ =120 вариантов.

 $1 \cdot 2 \cdot 3$ 

Множество вариантов модулей сдвигов гребенок для однофонтурной основовязальной машины при четырех их целочисленных вариантах,  $3C_{ri} = \pm 1, 2, 3, 4$  внутри одного раппорта узора R<sub>h</sub> также моделируется размещениями.

 $\{P\}_{\alpha \ge f n}$ <sup>3Сгі</sup>; например для  $R_h = 8$ ;

 ${P}_{\text{axf 8}}^4 - 1680$  вариантов для каждой из проборки гребенок.

Нетрудно видеть, что общее множество различных вариантов узоров составит более 200 тысяч.

Для проектирования основовязаных полотен на кафедре технология трикотажного производства Московского государственного текстильного университета им. А.Н.Косыгина по предложенным алгоритмам был разработан пакет прикладных программ – директория j os4 – "Художественно-технологическое проектирование трикотажа основовязаных переплетений", которая реализована на языке программирования СИ.

Исходными данными, необходимыми для работы программы, являются: множества раппортов снования (селекции) гребенок цветными нитями R<sub>rp</sub>; высота раппорта узора R<sub>h</sub>, а также величины и направления сдвигов гребенок за спинками игл  $\pm \tilde{\mathbb{C}}$ , которые могут задаваться случайным образом.

На основе введенных данных программа на первом этапе осуществляет построение патрона-матрицы узора. При изменении величины или направления сдвигов гребенок за спинками игл  $\pm \vec{CN}$  программа аналогично изменяет патрон-матрицу узора, отображая деформацию цветных участков пробранных нитей, также происходит автоматическое изменение графической и аналитической записей гребенок, в результате чего изменяется структура проектируемого образца трикотажа. При изменении структуры переплетения меняется и орнамент полотна, что отображается при построении визуализации компьютерной модели трикотажа. Данные возможности программы позволяют проследить изменение рисунка и вывести на дисплей все многообразие получаемых сочетаний, подобрать на трикотаже наиболее гармоничное сочетание цвета и оттенков. На рис. 1 представлены компьютерные варианты визуализации основовязального трикотажа.

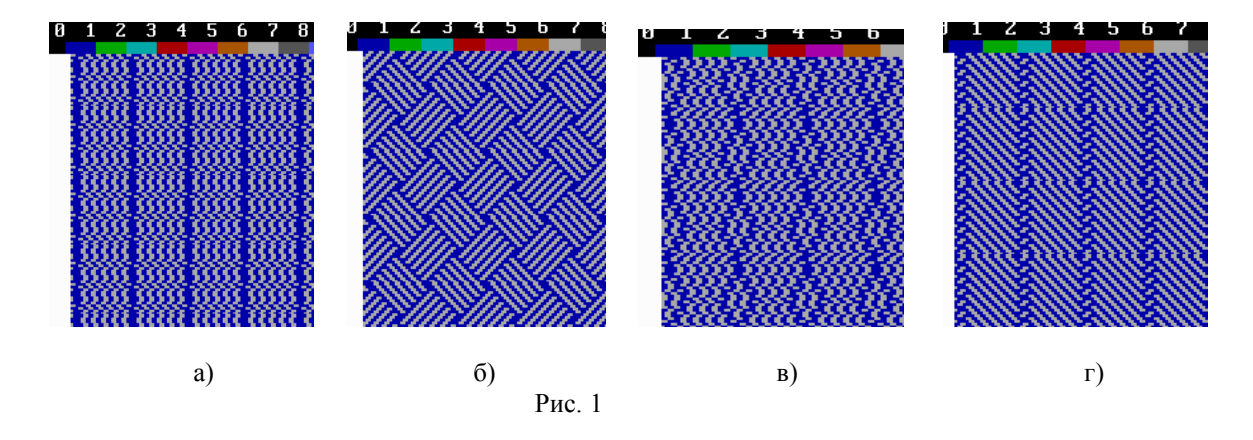

Визуализация лицевой стороны представляет собой изображение рисунка и структуры трикотажа на патронах, квантованных с учетом реальных плотностей вязания трикотажа, причем размеры клеток трикотажа по направлению петельных рядов и петельных столбиков соответствуют петельному шагу и высоте петельного ряда. Визуализация лицевой стороны трикотажа, позволяет увидеть проектируемый узор изделия, цветовые эффекты, получаемые при сочетании нитей различных цветов.

Визуализация изнаночной стороны трикотажа позволяет увидеть структуру переплетения. Кроме того, рисунчатые эффекты, получаемые на изнаночной стороне, бывают настолько интересными и выразительными, что изнаночная сторона в изделии используется в качестве лицевой.

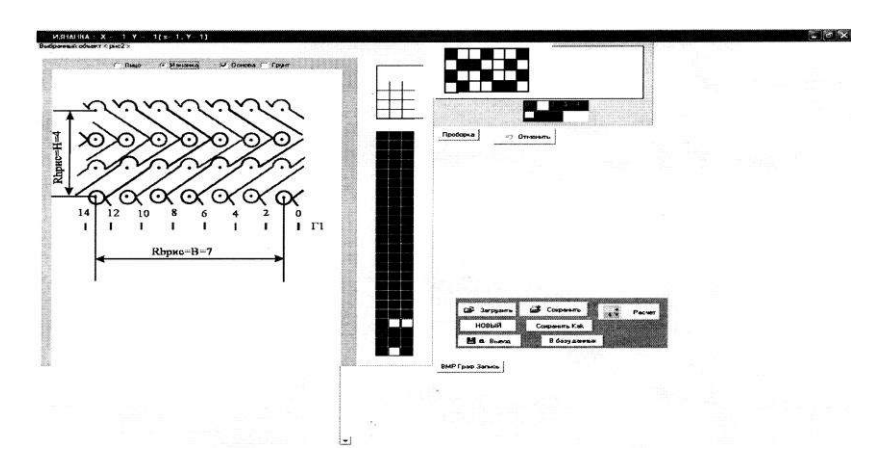

Рис. 2

Ценность разработанного программного продукта заключается в том, что наряду с визуальной информацией о выбранном рисунке выводится цифровая и графическая записи гребенок (рис. 2), что дает информацию о наборе рисунчатой цепи основовязальной машины, а также позволяет автоматически определить количество структурных элементов. Используя эти данные, можно построить алгоритм для определения материалоемкости [2], для чего вводятся данные рода и толщин используемых нитей.

## ВЫВОДЫ

Разработан пакет прикладных программ, позволяющий снизить время на проектирование рисунков, осуществлять подборку цвета нитей до получения определенного узорного эффекта (эффект объемности) проектируемого полотна, что обеспечит более быструю смену ассортимента в соответствии с потребностями рынка. Применение данного пакета программ позволяет довести до минимума ошибки при проектировании технологических параметров трикотажа и спроектировать полотно с необходимой поверхностной плотностью; при этом возможно проектирование основных заправочных и технологических данных полотен без предварительной их реализации на основовязальной машине.

#### ЛИТЕРАТУРА

1. Фирсов А.В. Теоретические и прикладные аспекты разработки автоматизированных систем управления проектированием тканых полотен: Дис....докт. техн. наук. - М., 2007.

2. Кудрявин Л.А. Автоматизированное проектирование основных параметров трикотажа (с использованием ЭВМ): Учебное пособие для вузов. -М.: Легпромбытиздат, 1992.

Рекомендована кафедрой технологии трикотажного производства. Поступила 30.09.09.